# **Local Contrast Enhancement Crack [32|64bit]**

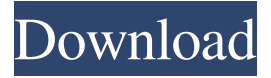

#### **Local Contrast Enhancement Crack With Key Free Download [Mac/Win] [Latest] 2022**

Enhances the contrast of colors, adds effects and masks to images Easy to use Supports multiple layers Free for Windows A well-designed and integrated plugin with easy to use settings Free for Windows The review of this product was based on the official version of the plugin, which is last updated on November 14, 2018. About Arty Images The idea of Arty Images was born in 2007 in the city of Santa Cruz de Tenerife, Spain. It's a blog that reviews and writes about useful applications, extensions and themes for Paint.net photo editing software. Arty Images is constantly expanding, looking for new products to share with our readers. If you want to cooperate with us, simply contact us through the comments section on this page. Arty Images is a participant in the Amazon Services LLC Associates Program, an affiliate advertising program designed to provide a means for sites to earn advertising fees by advertising and linking to Amazon.com. Arty Images and the Arty Images logo are trademarks of Arty Images. All other trademarks are the property of their respective owners.\*10. Calculate the remainder when r(1) is divided by 9. 4 Suppose -2\*q = -5\*g + 65,  $3$ \*g + 5\*q = 3\*q + 28. Let a = -7 + g. Calculate the remainder when  $((-14 - 14))$  $-18$ ) +  $-3$ )/((-1)/7) is divided by a. 2 Let o(p) = p\*\*3 + 8\*p\*\*2 - 7\*p - 28. Suppose 4\*h - 68 = -2\*t, -5\*t - 18\*h = -14\*h - 156. What is the remainder when  $o(-7)$  is divided by t? 24 Let  $a(x) = -7*x + 35$ . Let g be  $a(4)$ . Suppose  $-6*p = -5*p - g$ . Calculate the remainder when 18 is divided by p. 3 Suppose  $-4*h = -4*t - 2944$ ,  $0 = -t - 3*h + 2*h - 735$ . Let  $j = -690 - t$ . Calculate the remainder when j is divided by 29. 24 Let  $w = -59 + 74$ . What is the remainder when 30 is divided by  $((-8)/$ 

#### **Local Contrast Enhancement Crack Free Download**

Enhances the contrast of colors in a digital image. Paint.net Version: Paint.net version 5.0 (Windows only) Modify date: June 12, 2019 Download link: here by Live Paint 3.0 February 22, 2020 Live Paint 7.0 February 22, 2020 Review Not bad, but not good LIVE PAINT Review Live Paint is a graphic software that can be used to share your pictures, charts and other graphics on social networks such as Facebook, Twitter, Pinterest, Tumblr and more. When you use Live Paint, the pictures you upload onto these platforms appear in your own gallery, where you can access them later. It is then possible to make edits to these pictures and share them on these social networks. Furthermore, you can receive messages in your web browser, thanks to Live Paint, and reply directly from your smartphone or tablet. Who does Live Paint? Live Paint is ideal for those who like to upload their photos to online platforms, or for those who want to share their images on a larger scale. Live Paint for Facebook The unique features offered by Live Paint for Facebook include the ability to reply to the comments of your Facebook friends. In this way, you can quickly make changes to your photos, which are automatically uploaded to your profile. Live Paint for Twitter In addition, Live Paint allows you to post and share pictures from your computer to Twitter, in a similar way to Live Paint for Facebook. Live Paint for Instagram Finally, you can also share your images on the popular social network Instagram. Live Paint for Tumblr Live Paint for Pinterest Live Paint for Tumblr The best feature of Live Paint for Tumblr is the ability to pin photos, but you will also be able to share them on other social networks such as Twitter, Facebook, Pinterest and Instagram. Live Paint for Twitter The best feature of Live Paint for Twitter is the ability to share pictures on all the social networks mentioned above. Live Paint for LinkedIn Live Paint for LinkedIn allows you to share photos on LinkedIn, but unlike Live Paint for Facebook, it does not include the ability to reply to the comments made by your contacts. It is also worth pointing out that, unlike the photo apps for the other social networks, Live Paint for LinkedIn is exclusively dedicated 77a5ca646e

## **Local Contrast Enhancement License Keygen [32|64bit]**

File Name: Paint.net Contrast Enhancement 1.0 Size: 3.5 MB File Size: 3.5 MB Operating System: Windows 7, Windows 8, Windows Vista, Windows XP Installed Version: 1.5 License: Shareware Publisher: Maisonneuve, Inc. Warranty: 30 days Local Contrast Enhancement is an easy-to-use extension made for the Paint.net photo editing application, which facilitates three customization settings for enhancing the contrast of colors. It can be tackled not only by experienced graphic designers, but also by casual users. How to set up and access There is no installation pack involved. Instead, you can simply copy the downloaded DLL file to the "Effects" folder of Paint.net, whether it's an installer or portable version, restart the program if it was already launched, as well as locate and find the new add-on in the "Effects" menu of Paint.net. It's marked with a tiny icon that looks like a puzzle piece, which acts as an indicator for all Paint.net plugins that didn't come bundled with the image editor. Apply contrast and tweak settings The configuration panel of Local Contrast Enhancement has a clear-cut layout, revealing three sliders for the amount, radius and smoothing levels of the contrast effect. You can either move this slider until you get the desired setting, type the number, or click on two arrow buttons to increase or decrease this value. During this time, you can keep an eye on the loaded photograph to preview the modifications. This way, you don't have to go through the trouble of applying changes just to be able to analyze the resulted image and undo the action or get rid of the last layer if you're not satisfied with the outcome. Evaluation and conclusion The picture was swiftly rendered during the preview in our tests. Although Local Contrast Enhancement hasn't been updated for a long time, it integrated with the latest edition of Paint.net without any issues in our tests. It didn't stop responding to commands. Thanks to its intuitive options, it can be easily configured.![](medhist00130-0046.tif "scanned-page"){.44} ![](medhist00130-0047.tif "scanned-page"){.45} !

### **What's New In Local Contrast Enhancement?**

Paint.net 3.1.0 is a free and open source alternative to Microsoft's PhotoShop program. It was released on June 25, 2008. History Paint.net 3.1.0 is a free and open source alternative to Microsoft's PhotoShop program. It was released on June 25, 2008. Key features: NEW: Full-screen preview, icon toolbar, and mouse wheel supportNEW: Load an image in the background while you workNEW: Preview image in original and thumbnail size  $(v1.7)$ NEW: Float tool iconNEW: Preview image in original size (v1.7)NEW: Mouse wheel to zoom imageNEW: Easily adjust font size and color (v1.7)FIXED: Scrollbar not visible when zoomingFIXED: Restore window location and size on exit for portable versionFIXED: Save settings when leaving browser windowFIXED: Save settings when exiting browser windowFIXED: OK button not active in toolbarFIXED: Window titles not saved after session closeFIXED: Load images from different directoryFIXED: Incorrect filename extension for jpeg fileFIXED: Incorrect filename extension for psd fileFIXED: Incorrect filename extension for psd fileFIXED: Incorrect filename extension for targa fileFIXED: Incorrect filename extension for raw fileFIXED: Scaling incorrectly on High DPI displaysFIXED: Thumbnail image not updated after resizingFIXED: Filter not automatically applied on loading imagesFIXED: Preview image not updated after clicking on Open fileFIXED: Missing copyright label in toolbarFIXED: Windows explorer navigation buttons are visible for the preview imageFIXED: Unable to zoom in image on 64-bit platformsFIXED: Incorrect metadata/thumbnail name when savingFIXED: Cannot change zoom factor of image if it's already openedFIXED: Colorize effect doesn't properly work on some high resolution imagesFIXED: File saving option incorrect for psd filesFIXED: Zoom slider not working when right clicking on mouseFIXED: Clear all filters dialog not visible in all systems.FIXED: Unable to save image if the original file is missing.FIXED: Blue status bar doesn't update with correct size/position if maximized.FIXED: Minimize bug when using the website interface, restore the size of the windowFIXED: Minimized state not saved when restarting Paint.NET How to set up and access There is no installation pack involved. Instead, you can simply copy the downloaded DLL file to the "Effects" folder of Paint.net, whether it's an installer or portable version, restart the program if it was already launched, as well as locate and find the new add-on in the "Effects" menu of Paint.

### **System Requirements:**

Windows 7 - Vista How to install? Please download the.zip file and extract the contents to a USB flash drive. Install the softwares. Open the driver setup tool (hit "Start" and then select the option "Open Device Manager"). Then go to "Drivers" tab and scroll down until you find "Wireless Network Adapter". Right click on it and choose "Update Driver". The download may take a while to complete. After installing the driver, make sure to use the same username/password

Related links:

<https://l1.intimlobnja.ru/conficker-fast-removal-crack-free/> <https://partsforwatch.com/wp-content/uploads/2022/06/Iperf.pdf> <http://geniyarts.de/?p=1327> <https://wmondemand.com/?p=3527> [https://vivegeek.com/wp-content/uploads/2022/06/Lame\\_Mp3\\_Converter.pdf](https://vivegeek.com/wp-content/uploads/2022/06/Lame_Mp3_Converter.pdf) [https://noobknowsall.com/wp-content/uploads/2022/06/TxEdit\\_2000.pdf](https://noobknowsall.com/wp-content/uploads/2022/06/TxEdit_2000.pdf) <https://itsupportnetwork.com/ashampoo-office-8-201612121651-crack-with-product-key-for-windows-updated-2022/> <https://eyeglobe.org/wp-content/uploads/2022/06/filcere.pdf> <https://www.yesinformation.com/cuftulti/2022/06/Origin.pdf> <https://blu-realestate.com/wp-content/uploads/2022/06/marjeff.pdf>